# API Reference

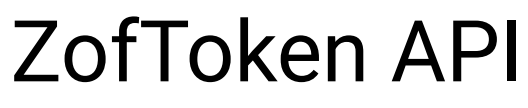

API Version: 1.0

# INDEX

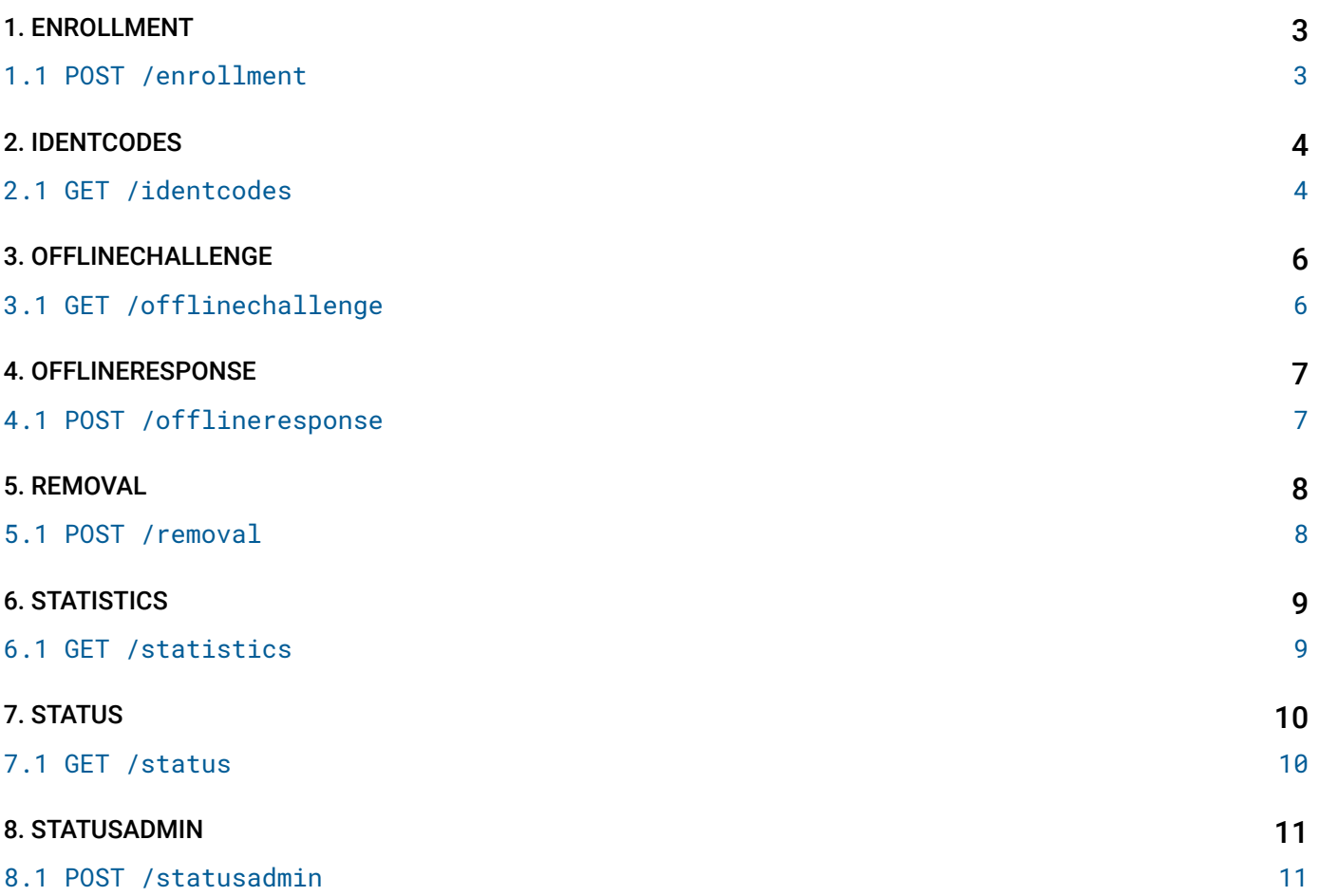

# <span id="page-2-0"></span>API 1. ENROLLMENT

# <span id="page-2-1"></span>1.1 POST /enrollment

Prepare/reset a ZofToken for a user/service combination and obtain enrollment information

## REQUEST

```
REQUEST BODY - application/json
 {
   id* string Useridentifier
   service* string Service identifier
  authKey* string Authorization string
  codeSize* number Length of the code needed for enrollment (must be 4, 8, 12, 16, 20, 24, 28 or 32)
   forceReset boolean Must be set to true to reset an existing ZofToken
}
```
## **RESPONSE**

### STATUS CODE - 200: Enrollment information

```
RESPONSE MODEL - application/json
   {
     code string Code required for manual enrollment
     qrCode string QR code for automatic enrollment (provided as a Data URL)
  }
STATUS CODE - 400: Request error
```

```
RESPONSE MODEL - application/json
   {
     error string Error message
  }
STATUS CODE - 403: Authorization error
  RESPONSE MODEL - application/json
   {
     error string Error message
  }
STATUS CODE - 500: Internal server error
  RESPONSE MODEL - application/json
   {
```

```
error string Error message
}
```
# <span id="page-3-0"></span>2. IDENTCODES

# <span id="page-3-1"></span>2.1 GET /identcodes

Get normal and duress ident codes to compare with one provided by a user through any channel

## REQUEST

#### QUERY PARAMETERS

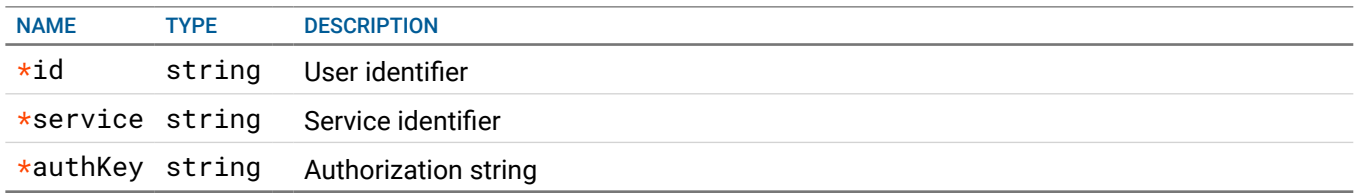

### **RESPONSE**

#### STATUS CODE - 200: Ident codes

#### RESPONSE MODEL - application/json

```
 {
```
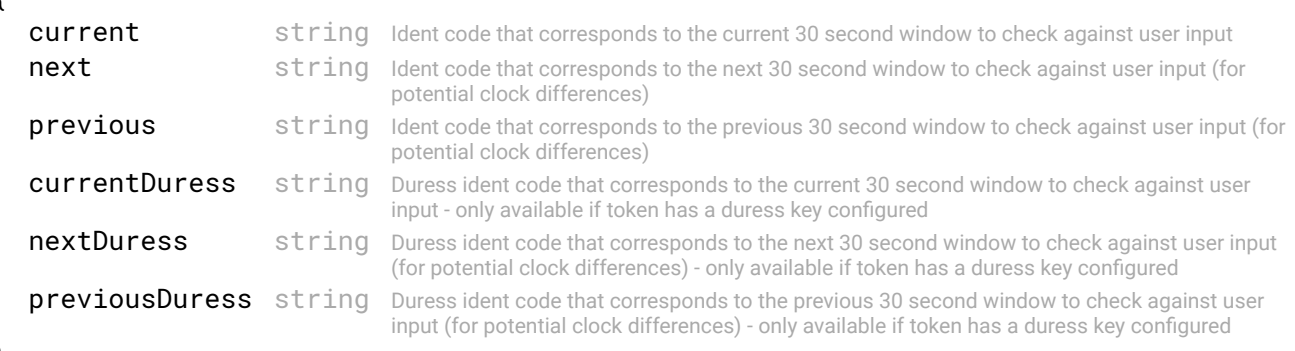

```
}
```
STATUS CODE - 400: Request error

```
RESPONSE MODEL - application/json
```

```
 {
  error string Error message
}
```
STATUS CODE - 403: Authorization error

RESPONSE MODEL - application/json

```
 {
  error string Error message
}
```
#### STATUS CODE - 404: User not found

# RESPONSE MODEL - application/json { error string Error message

```
}
```
# RESPONSE MODEL - application/json

 { error string Error message }

# <span id="page-5-0"></span>3. OFFLINECHALLENGE

# <span id="page-5-1"></span>3.1 GET /offlinechallenge

Get a challenge for opening a ZofToken in offline mode for a user/service combination

## REQUEST

#### QUERY PARAMETERS

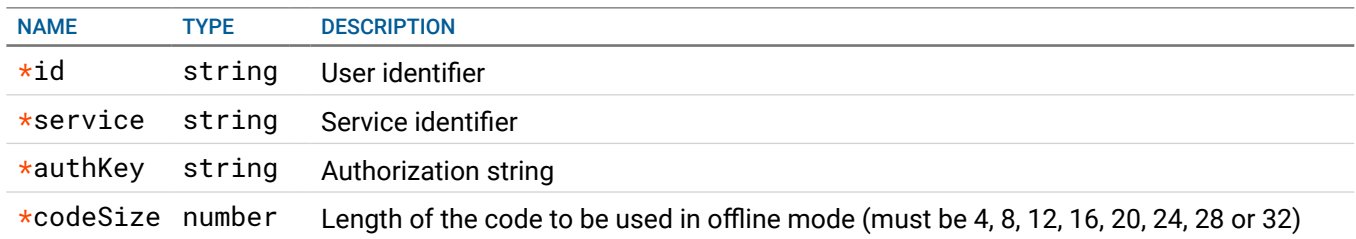

### **RESPONSE**

```
STATUS CODE - 200: Ofine challenge
  RESPONSE MODEL - application/json
   {
     offlineChallenge string Challenge code to be sent to the user to open a ZofToken in offline mode
  }
STATUS CODE - 400: Request error
  RESPONSE MODEL - application/json
   {
     error string Error message
  }
STATUS CODE - 403: Authorization error
  RESPONSE MODEL - application/json
   {
     error string Error message
  }
STATUS CODE - 404: User not found
  RESPONSE MODEL - application/json
   {
     error string Error message
  }
STATUS CODE - 500: Internal server error
  RESPONSE MODEL - application/json
   {
     error string Error message
  }
```
# <span id="page-6-0"></span>4. OFFLINERESPONSE

## <span id="page-6-1"></span>4.1 POST /offlineresponse

Attempt to open a ZofToken in offline mode for a user/service combination

## REQUEST

#### REQUEST BODY - application/json

```
 {
  id* string User identifier
  service* string Service identifier
  authKey* string Authorization string
  response* string Response provided by the ZofToken user in offline mode
}
```
## **RESPONSE**

{

}

#### STATUS CODE - 200: Status information

```
RESPONSE MODEL - application/json
 {
   status number 1 - Open, 3 - Authenticated as under duress
}
```
### STATUS CODE - 400: Request error

```
RESPONSE MODEL - application/json
 {
  error string Error message
}
```
### STATUS CODE - 403: Authorization error

#### RESPONSE MODEL - application/json

```
 {
  error string Error message
}
```
### STATUS CODE - 404: User not found

## RESPONSE MODEL - application/json

```
error string Error message
```
### STATUS CODE - 500: Internal server error

```
RESPONSE MODEL - application/json
 {
  error string Error message
}
```
# <span id="page-7-0"></span>5. REMOVAL

## <span id="page-7-1"></span>5.1 POST /removal

Remove a ZofToken for a user/service combination

## REQUEST

```
REQUEST BODY - application/json
 {
  id* string User identifier
  service* string Service identifier
  authKey* string Authorization string
}
```
# RESPONSE

```
STATUS CODE - 200: Confrmation message
  RESPONSE MODEL - application/json
   {
    message string
  }
STATUS CODE - 400: Request error
  RESPONSE MODEL - application/json
   {
    error string Error message
  }
STATUS CODE - 403: Authorization error
  RESPONSE MODEL - application/json
   {
    error string Error message
  }
STATUS CODE - 404: User not found
  RESPONSE MODEL - application/json
   {
     error string Error message
  }
STATUS CODE - 500: Internal server error
  RESPONSE MODEL - application/json
   {
    error string Error message
  }
```
# <span id="page-8-0"></span>6. STATISTICS

# <span id="page-8-1"></span>6.1 GET /statistics

## Obtain performance statistics from the server

## REQUEST

No request parameters

### **RESPONSE**

#### STATUS CODE - 200: Server performance statistics

#### RESPONSE MODEL - application/json

```
 {
   totalUsers number Number of ZofTokens currently in use (in all states)
   opsLastSecond number Number of ZofToken operations (open/close) processed by the server in the last second
   opsLastMinute number Number of ZofToken operations (open/close) processed by the server in the last minute
   opsAvgTiming number Average processing time (in milliseconds) for ZofToken operations (open/close)
}
```
## STATUS CODE - 403: Authorization error

```
RESPONSE MODEL - application/json
 {
  error string Error message
}
```
# <span id="page-9-0"></span>7. STATUS

## <span id="page-9-1"></span>7.1 GET /status

Get the ZofToken status for a user/service combination

## REQUEST

#### QUERY PARAMETERS

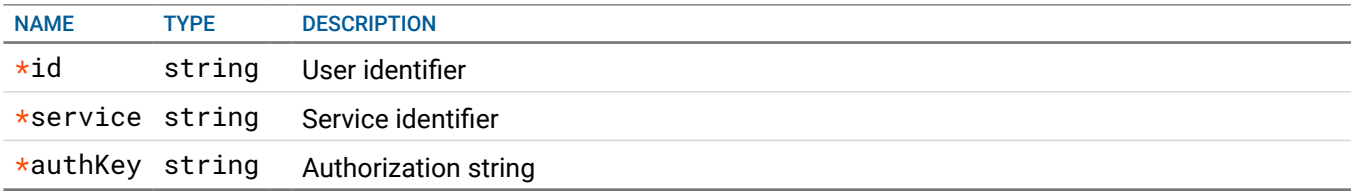

### **RESPONSE**

#### STATUS CODE - 200: Status information

```
RESPONSE MODEL - application/json
   {
     status number 0 - Awaiting enrollment, 1 - Open, 2 - Closed, 3 - Last authenticated as under duress, 4 - Blocked
  }
STATUS CODE - 400: Request error
  RESPONSE MODEL - application/json
   {
     error string Error message
  }
STATUS CODE - 403: Authorization error
  RESPONSE MODEL - application/json
   {
     error string Error message
  }
STATUS CODE - 404: User not found
  RESPONSE MODEL - application/json
   {
     error string Error message
  }
STATUS CODE - 500: Internal server error
  RESPONSE MODEL - application/json
   {
     error string Error message
  }
```
# <span id="page-10-0"></span>8. STATUSADMIN

# <span id="page-10-1"></span>8.1 POST /statusadmin

Force a ZofToken into a particular status for a user/service combination

## REQUEST

```
REQUEST BODY - application/json
 {
   id* string User identifier
   service* string Service identifier
   authKey* string Authorization string
   status* number New ZofToken status (only Open/Closed/Blocked allowed)
}
```
## RESPONSE

```
STATUS CODE - 200: Confrmation message
  RESPONSE MODEL - application/json
   {
    message string
  }
STATUS CODE - 400: Request error
  RESPONSE MODEL - application/json
   {
     error string Error message
  }
STATUS CODE - 403: Authorization error
  RESPONSE MODEL - application/json
   {
     error string Error message
  }
STATUS CODE - 404: User not found
  RESPONSE MODEL - application/json
   {
    error string Error message
  }
STATUS CODE - 500: Internal server error
  RESPONSE MODEL - application/json
   {
    error string Error message
  }
```